# Servicio de Informática y Comunicaciones

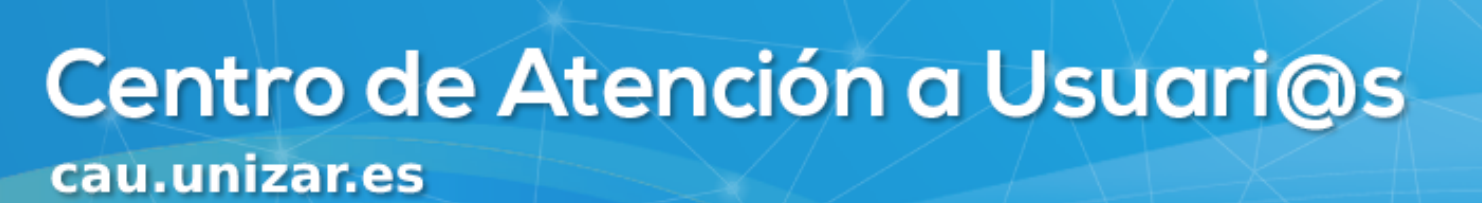

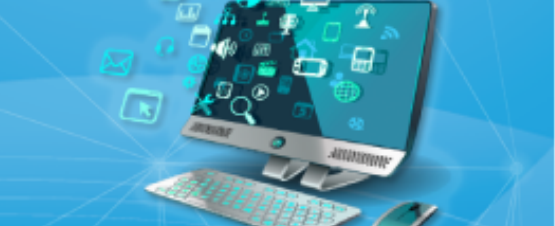

**AT** 

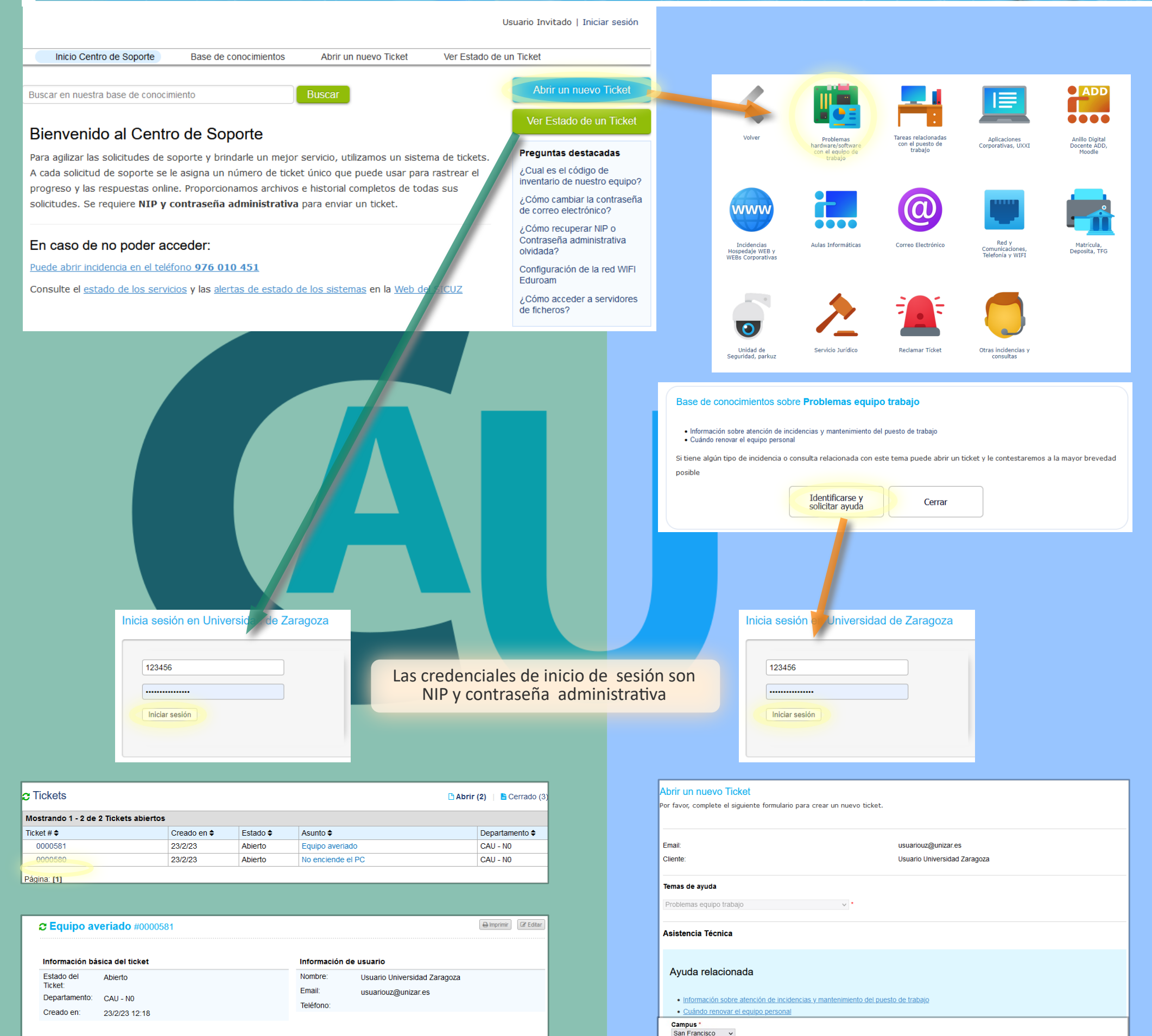

#### Asistencia Técnica

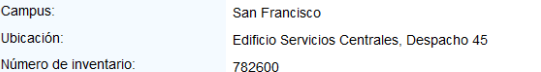

## Usuario Universidad Zaragoza publicado 23/2/23 12:18

El PC enciende, pero no llega señal al monitor

<sup>2</sup> Creado por **2** Usuario Universidad Zaragoza23/2/23 12:18

#### Escriba una respuesta

Para ayudarle mejor, le pedimos que sea específico y detallado  $*$ 

+ O Agregar archivos aquí o elegirlos

Publicar Respuesta | Restablecer | Cancelar

#### Ubicación

Edificio Servicios Centrales, Despacho 45

#### Número de inventario

Los equipos pertenecientes a la Universidad de Zaragoza deben llevar adherida su etiqueta de inventario.

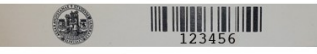

### 782600

#### **Detailes del Ticket**

Por favor, describe tu incidencia/consulta

# Equipo averiado

◇ 1 1 2 Aa B / U + 三 B ① 〓 ②

El PC enciende, pero no llega señal al monitor

Tras completar los campos necesarios, y pulsar el botón<br>"crear ticket" recibiremos un mensaje de correo confirmando la apertura del nuevo ticket

 $\Theta$  Agregar ard

Crear Ticket | Restablecer | Cancelar